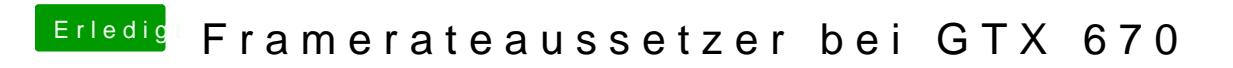

Beitrag von Dr. Ukeman vom 3. April 2013, 18:26

Wie hast du sie dann laufen gebracht? denn laut Signatur hast du die ja noc